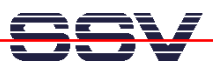

## **How to understand the DNP/2110 Boot Process with RCM enabled**

Direct after power-up the DIL/NetPC DNP/2110 starts a automatic boot process from the on-board flash memory chip. This process consist of two steps.

• **1. Step**: The DNP/2110 runs the U-Boot boot loader program. This software shows a wait message over the DNP/2110 COM1 serial interface if **RCM is enabled** (please see the *DIL/NetPC DNP/2110 Hardware Reference Manual* for details). It is possible to interrupt the boot process and switch to the U-Boot command line interface. Just hit a key of your terminal emulation program.

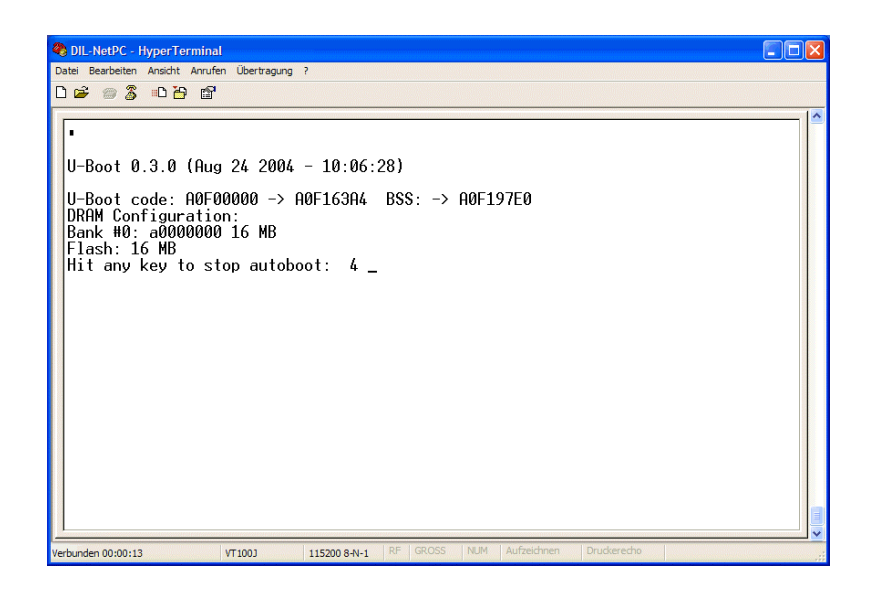

• **2. Step**: Without interruption the U-Boot boot loader starts a Linux O/S image after the wait period from the DNP/2110 flash memory.

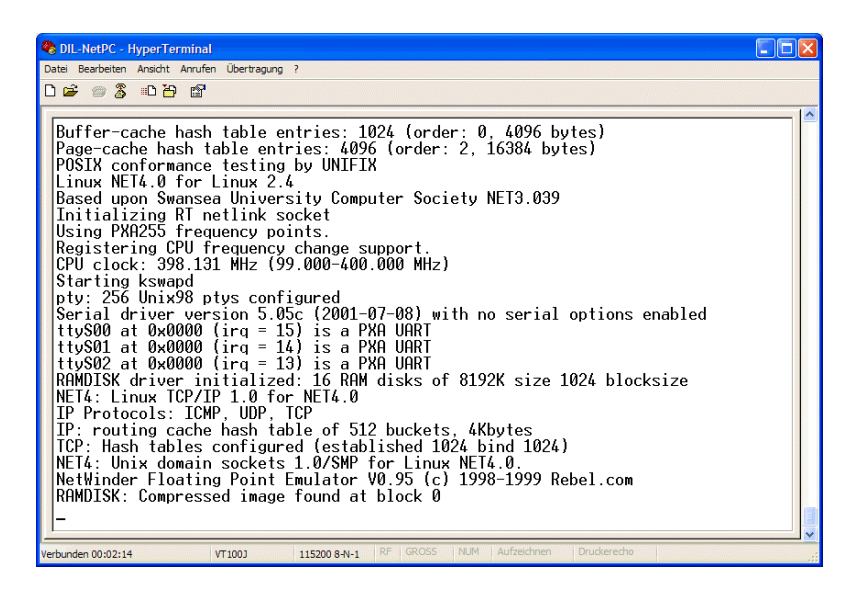

**Please note:** The U-Boot command line interface allows you to change the wait time of the first step. Please see the U-Boot environment variable **bootdelay** for details.

That is all.